МИНПРОСВЕЩЕНИЯ РОССИЙСКОЙ ФЕДЕРАЦИИ ФГБОУ ВО БАШКИРСКИЙ ГОСУДАРСТВЕННЫЙ ПЕДАГОГИЧЕСКИЙ УНИВЕРСИТЕТ им. М.АКМУЛЛЫ

# **РЕКОМЕНДАЦИИ ПО ОФОРМЛЕНИЮ ВЫПУСКНОЙ КВАЛИФИКАЦИОННОЙ РАБОТЫ**

Уфа 2020

Рекомендации составлены на основе государственных и отраслевых стандартов по информации, библиотечному и издательскому делу, а также на основе документов, регламентирующих издательскую деятельность в вузе, на основе нормативных требований по итоговой государственной аттестации выпускников ФГБОУ ВО «Башкирский государственный педагогический университет им. М.Акмуллы». Излагаются требования к компьютерному набору, правила оформления рукописи и ее документального сопровождения. Приводятся образцы оформления титульного листа ВКР, бланков сопроводительной документации, примеры библиографических записей и общепринятых сокращений слов и словосочетаний.

Унификация требований к оформлению ВКР отвечает требования системы менеджмента качества образовательного процесса, реализуемой БГПУ им.М.Акмуллы.

Предназначены для студентов, преподавателей, деканов и директоров институтов. Могут быть полезны также при написании рефератов, курсовых работ и различной документации.

# **ОФОРМЛЕНИЕ ВЫПУСКНОЙ КВАЛИФИКАЦИОННОЙ РАБОТЫ**

## **1. Общие требования**

Выпускная квалификационная работа представляется в твердом переплете. Текст должен быть набран на компьютере и отпечатан на стандартных листах белой бумаги формата А4 (210х297 мм).

Текст набирается в редакторе MS Word. При наборе рекомендуется использовать гарнитуру шрифта Times New Roman. Размер основного шрифта – 14 пт, вспомогательного (для сносок, таблиц) – 12 пт, межстрочный интервал – 1,5. Поля: левое – 30 мм, правое – 15 мм, верхнее – 20 мм, нижнее – 20 мм. Наименование разделов, глав, параграфов должны быть краткими.

Все страницы ВКР нумеруются по порядку от титульного листа до последней страницы. Первой страницей считается титульный лист, но на нем цифра 1 не ставится, на следующей странице (вслед за титульным листом обычно располагается содержание) проставляется цифра 2 и т.д., т.е. страницы выпускной квалификационной работы нумеруются арабскими цифрами нормальным шрифтом № 14 с соблюдением сквозной нумерации по всему тексту. Номера страниц проставляются внизу в центре страницы без точки в конце (меню – вставка – номер страницы). Иллюстрации, таблицы и схемы, расположенные на отдельных листах внутри текста, входят в общую нумерацию.

## **2. Правила компьютерного оформления текста**

Материал работы формируется в одном файле MS Word.

Перенос слов в заголовках не допускается. Наименование разделов (введение, содержание, заключение, список литературы, приложения) печатаются в виде заголовков первого порядка, без точки в конце и с новой страницы. Во избежание смещения начала главы рекомендуется перед заголовком ставить разрыв страницы (в меню Вставка – разрыв – новую страницу).

Текст набирается с соблюдением следующих правил:

1) формирование абзацев выполняется через команду Формат - Абзац;

2) слова разделяются только одним пробелом;

3) перед знаком препинания пробелы не ставятся, после знака препинания – один пробел;

4) при наборе должны различаться тире (длинная черточка) и дефисы (короткая черточка). Тире отделяется пробелами, а дефис нет.

5) после инициалов перед фамилией, внутри сокращений, перед сокращением г.– указанием года и т.п. ставится неразрывный пробел (Shift-Ctrlпробел), для того чтобы не разрывать цельность написания, например: А.С. Пушкин, 1998 г., т. д., т. е.;

6) основной текст выравнивается по ширине, с отступом первой строки 1,25 см;

7) точка в конце заголовка не ставится; рекомендуется смысловое деление заголовка по строкам;

8) шрифтовые выделения внутри текста должны соответствовать следующей иерархии: строчной полужирный прямой – строчной полужирный курсив – строчной светлый курсив;

9) таблицы набираются кеглем 12 и помещаются в основной текст;

10) цитаты, прямую речь, иносказательные выражения лучше помещать в двойные кавычки;

11) при трехуровневой рубрикации (главы – параграфы – пункты) заголовки первого уровня (введение, содержание, названия глав, заключение, список литературы, приложения) набираются прописными полужирными буквами (шрифт 14), второго (названия параграфов) – строчными полужирными (шрифт 14), третьего (названия в пунктах параграфа) – строчным полужирным курсивом (шрифт 14). При двухуровневой рубрикации заголовки первого уровня (названия глав и пр.) – строчными полужирными (шрифт 14), второго (названия параграфов) – полужирным курсивом (шрифт 14). Выравнивание заголовков – по центру. Нумеровать главы, параграфы, пункты в тексте работы следует арабскими цифрами.

Пример:

# **Глава 2. СОЦИАЛЬНО-ЭКОНОМИЧЕСКАЯ ХАРАКТЕРИСТИКА ТЕРРИТОРИИ 2.1. Население** *2.1.1. Возрастной состав*

При сочетании полужирных и светлых шрифтовых выделений следует иметь в виду, что полужирный строчной прямой «старше», «главнее» полужирного строчного курсива, который, в свою очередь, «главнее» светлого строчного курсива. Эту иерархию особенно следует учитывать при внутритекстовой рубрикации, по-разному выделяя понятия, определения, термины, примеры, логические усиления и т.п.

Не допускаются:

- интервалы между абзацами в основном тексте;

- перенос слов в заголовках, а также отрыв предлога или союза от относящегося к нему слова.

- формирование отступов с помощью пробелов;

- «ручной» перенос слов с помощью дефиса;

- внутритекстовые выделения подчеркиванием и прописными буквами;

- использование разрывов разделов (глав), кроме случаев смешанных (книжных и альбомных) ориентаций листов;

- выделение текста подчеркиванием.

## **3. Числа и знаки в тексте**

Однозначные числа не при единицах физических величин, если они встречаются в тексте в косвенных падежах, рекомендуется писать в буквенной, а не в цифровой форме (например, «одного», «двух» и т.д.).

Крупные круглые числа (тысячи, миллионы, миллиарды) рекомендуется писать в буквенно-цифровой форме – в виде сочетания цифр с сокращенными обозначениями: 20 тыс., 20 млн., 20 млрд.

В числах с десятичными дробями целое число отделяют от дроби запятой, а не точкой. Например: 6,5 или 8,12.

Простые дроби в тексте рекомендуется писать через косую линейку: 1/5, 2/3 и т.д.

Для обозначения интервала значений в технических и естественнонаучных изданиях предпочтительным является стандартный знак многоточие (...) между числами в цифровой форме, в гуманитарных и экономических – тире или предлоги: от (перед первым числом) и до (перед вторым).

При указании пределов значений единицу измерения приводят один раз. Например: 35–40 мм, от 5 до 6 мм.

Если однозначные порядковые числительные следуют одно за другим, то они могут быть даны цифрами, причем падежное окончание (наращение) ставят только при последней цифре. Например: 3, 5, 7 и 8-я позиции, но 4-я и 10-я.

Сложные прилагательные, первой частью которых является числительное, а второй – метрическая мера, процент или другая единица величины, следует писать так: 5-литровый, 20%-ный, 10-тонный.

Падежное окончание в порядковых числительных, обозначенных арабскими цифрами, должно быть однобуквенным, если последней букве числительного предшествует гласная (5-й, 7-е, 10-м), и двухбуквенным, если последней букве числительного предшествует согласная (5-го, 50-му).

Математические обозначения =, ~, <, > и др. допускается применять только в формулах. В тексте их следует передавать словами равно, приблизительно, меньше, больше. Например, нельзя писать ... > 5 м, нужно: больше 5 м.

#### **4.Сокращения в тексте**

Вольные сокращения слов не допускаются, примеры принятых сокращений слов приводятся в справочной литературе.

Обязательно сокращают стоящие перед цифрой слова, обозначающие ссылку в тексте на тот или иной его элемент: том – т., часть – ч., выпуск – вып., рисунок – рис., издание – изд., таблица – табл., глава – глав., раздел – разд., параграф –  $\S$ , пункт – п.

Указанные ниже ученые степени, должности или профессии приводят в сокращенном виде: академик – акад., технических наук – техн. н., членкорреспондент – чл.-корр., экономических – экон., профессор – проф., философских – филос., филологических – филол., доцент – доц., исторических – ист., доктор – д-р, физико-математических – физ.-мат., кандидат – канд.

Сокращают названия организаций, учреждений, а также термины, принятые в научной и технической литературе (сокращения не делают в начале фразы): БГПУ, ВИНИТИ, СВЧ, КПД, ЭДС, термо-ЭДС, ИК-диапазон, МОПструктура и т.п.

Сокращают поясняющие слова: то есть - т.е., и прочие - и пр., и тому подобное – и т.п., смотри – см., и другие – и др., сравни – ср.

Только в словарях и в справочниках допускаются следующие сокращения: так называемый - т.н., около - ок., так как - т.к., уравнение - ур-ние, например напр., формула — ф-ла.

# 5. Рисунки

Рисунки в ВКР могут быть двух видов: отсканированные и построенные с использованием графического редактора.

Общими для тех и других являются следующие требования:

1. Площадь изображения вместе с подрисуночной подписью не должна выходить за поля основного текста.

2. Все рисунки должны быть выполнены в едином масштабе или допускать приведение к нему, быть соизмеримы друг с другом.

3. Шрифт, которым выполняются надписи на рисунках, не должен быть крупнее 11-го и мельче 7-го.

Для сканирования следует использовать только оригиналы (первоисточники) рисунков: фотографий, сложных чертежей, диаграмм и т.п. Сканирование с ксерокопий и других вторичных документов не допускается.

Штриховые рисунки - графики, структурные и функциональные схемы должны строиться только в графическом редакторе в формате JPEG с разрешением 300 dpi. Допустимы форматы TIF (TIFF), WMF, BMP. Другие форматы не используются.

Для того чтобы рисунки, выполненные средствами Word, при попытке открыть их не «разваливались» на составляющие, они должны быть сгруппированы.

Количество рисунков в работе диктуется целесообразностью. Их следует располагать непосредственно после текста, в котором они упоминаются впервые, а при невозможности размещения на данной странице переносятся на следующую.

Обозначения. термины  $\boldsymbol{\mathit{M}}$ другие надписи на рисунках ДОЛЖНЫ соответствовать тексту и подрисуночным подписям. Текст, связанный с рисунком (надписи и подписи), набирается 12-м шрифтом. Текстовые надписи на рисунках следует заменить цифровыми обозначениями, кроме надписей, обозначающих среды и направления (Вода, Газ, К выходу и т.п.). Текстовые надписи начинают с прописной буквы, сокращения в них не допускаются. Цифровые обозначения раскрываются в подрисуночных подписях.

На рисунках используют следующие виды условных обозначений:

1. Арабские иифры. Ими обозначают летали изображения. значения (названия) которых расшифровывают в экспликации подписи или в тексте, проставляя после соответствующих слов.

2. Римские цифры. Ими обозначают части изделий, зоны действия, распространения.

3. *Прописные буквы латинского алфавита*. Ими обозначают точки геометрических фигур, узлы изделий, вершины углов, электроизмерительные приборы и т.п.

4. *Прописные буквы русского или латинского алфавита с арабскими цифрами*. Ими обозначают элементы электрических схем.

5. *Строчные буквы латинского и греческого алфавитов*. Первыми обозначают отрезки геометрических фигур, вторыми – углы на этих фигурах.

Если все позиции рисунка раскрываются в тексте, а развернутые подписи отсутствуют, то цифры на рисунке ставят в порядке упоминания их в тексте. Если же позиции раскрываются лишь в подрисуночной подписи, то на рисунке их нумеруют по часовой стрелке. При этом по всей рукописи должно быть выдержано единообразие.

Нумерация рисунков сквозная.

Полную подрисуночную подпись составляют следующие элементы:

1) сокращение «Рис.» и его порядковый номер, на который обязательно должна быть ссылка в тексте;

2) собственно подпись;

3) экспликация (если нужно), т.е. пояснение деталей (частей) рисунка.

Сокращение с порядковым номером без подписи нельзя дополнять экспликацией.

Правильно:

**Рис. 2: Строение излома:** *1* **– поверхность усталостного разрушения с бороздками;** *2* **– зона долома.** 

Если работа содержит всего один рисунок, то номер ему не присваивается, сокращение «рис.» под ним не пишется, а упоминание его в тексте формулируется так: «На рисунке приведена зависимость...» или «см. рисунок».

Между номером рисунка и тематической частью подписи ставится точка, после тематической части перед экспликацией (если она есть) – двоеточие, между элементами экспликации – точка с запятой. В конце подрисуночной подписи точка не ставится.

## **6.Таблицы**

Таблицей называют цифровой и текстовой материал, сгруппированный в определенном порядке в горизонтальные строки и вертикальные графы (столбцы), разделенные линейками. Верхнюю часть таблицы называют головкой (чаще употребляют слово «шапка»), левую графу — боковиком.

Таблицы печатают при их первом упоминании. Небольшие таблицы следуют за абзацем, в котором была ссылка на них. Таблицы, занимающие больше половины страницы, – на следующей отдельной странице (страницах). Все таблицы в рукописи должны быть пронумерованы. Порядковая нумерация таблиц должна быть сквозной. Ссылки в тексте на таблицы дают в сокращенном виде, например: **табл. 1**, **табл. 5**. Над таблицей в правом верхнем углу обычным шрифтом пишут полностью: **Таблица 3**, а по центру – ее название (строчном полужирным), на последующих страницах – **Продолжение табл. 3**, на последней – **Окончание табл. 3**.

Пример:

#### Таблина 3

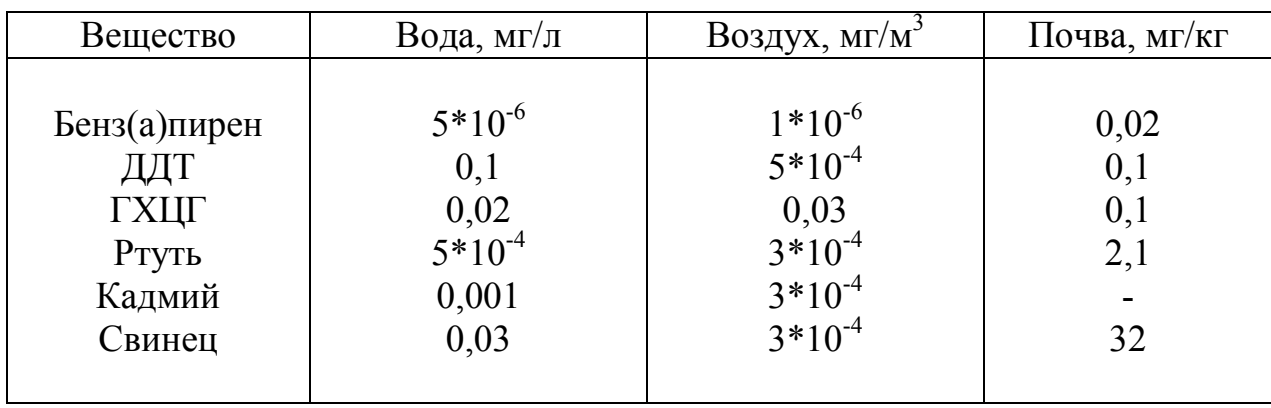

# Предельно допустимые концентрации или уровни некоторых суперэкотоксикантов в природных средах

Если таблица в работе всего одна, ее не нумеруют и слово Таблица над ней не пишут: читатель и так видит, что перед ним таблица.

Сокращения слов в таблицах, кроме общепринятых, не допускаются. В головках таблиц и в боковике текст печатают горизонтально. Таблицы должны быть обязательно разлинованы по вертикали.

На каждую таблицу в тексте обязательно делается ссылка. Она должна органически входить в текст, а не выделяться в самостоятельную фразу, повторяющую тематический заголовок таблицы. Поэтому, например, вариант «Емкость варикапа зависит от напряжения (табл. 8)» предпочтительнее варианта «Зависимость емкости варикапа от напряжения показана в табл. 8».

Таблицы можно давать с заголовками и без заголовков. Заголовок необходим во всех случаях, когда таблица имеет самостоятельное значение и читатель может обратиться к ней помимо текста. Без заголовков дают таблицы вспомогательного значения.

Головки таблиц должны состоять из заголовков к каждому столбцу, не исключая боковика, т.е. в верхнем левом углу таблицы обязательно помещается заголовок к боковику. Ячейка головки над боковиком не должна оставаться пустой. Заголовок следует формулировать кратко и в единственном числе. Вместо слов можно давать буквенные обозначения (например, d, мм; V, B; P, Bт).

Диагональные линейки в таблицах не допускаются.

Столбцы (графы) и строки в таблицах нумеруют только в том случае, если в этом есть необходимость (например, при переносе длинной таблицы или когда в тексте есть ссылки на отдельные столбцы или строки).

Повторяющийся буквенный (но не цифровой) текст, если он состоит из одного слова, может быть заменен кавычками. Если повторяющийся текст содержит более одного слова, то при первом повторении его заменяют словами «То же», при следующих повторениях под словами «То же» ставят две пары кавычек. Пропуски в столбцах (за отсутствием данных) не оставляют пустыми, а заполняют знаком тире.

Числовые данные в таблицах не сопровождают единицами величин, а выносят последние в текст боковика, головки или общего названия таблицы.

Примечания и сноски к таблицам печатают непосредственно под ними, более мелким шрифтом (кегль 12), чтобы отделить текст сноски или примечания от последующего основного текста. Сноски к цифрам обозначаются только звездочками.

#### 7. Формулы

Формулы набираются только в редакторе формул Equation 3.0, который на панели управления выглядит как  $\sqrt{a}$ . Если его там нет, необходимо выполнить следующие действия: Вид – Панель инструментов – Настройка – Команды – *Вставка –*  $\sqrt{a}$  (редактор формул). Его следует выделить и вынести на панель управления.

При наборе формул рекомендуется использовать следующие размеры шрифтов: основной - 11, крупный индекс - 8, мелкий индекс - 7, крупный символ - 14, мелкий символ - 9.

Для того чтобы соблюсти все правила набора формул (латинские буквы курсивом, греческие и русские - прямым, как в основном тексте, так и в индексах), необходимо в Редакторе формул использовать соответствующие стили: Математический – для латинских и греческих букв, Текст – для русских.

Прямым шрифтом также набираются:

 $-\cos$ , sin, tg и другие тригонометрические функции;

- max, min, opt, lim, log, lg, const, det, exp;

– числа подобия – Аг (Архимеда), Ві (Био), Во (Больцмана), Ец (Эйлера), Го (Фурье), Gr (Грасгофа), M (Маха), Nu (Нуссельта), Pr (Прандтля), Re (Рейнольдса), St (Стантона) и др.;

- химические элементы и соединения;

– русские наименования единиц физических величин (м, кг, Вт, Ом).

Наиболее важные, а также длинные и громоздкие формулы выключают в отдельные строки. Так же располагают и все нумерованные формулы.

Экспликацию (расшифровку приведенных в правой и левой частях формулы буквенных обозначений величин) следует размещать в подбор, за словом «где» (без двоеточия после него). В конце каждой расшифровки ставят точку с запятой. Не следует начинать каждую расшифровку с новой строки, так как это снижает емкость листа. При большом числе формул с повторяющимися обозначениями целесообразно поместить в начале работы список обозначений с их расшифровкой и в экспликацию повторяющиеся обозначения не включать.

Перенос в формулах допускается делать на знаках соотношений, на отточии, на знаках сложения и вычитания и, в последнюю очередь, на знаке умножения в виде косого креста. Перенос на знаке деления не допускается. Математический знак, на котором прерывается формула, обязательно должен быть повторен в начале второй строки.

Нумеровать следует только наиболее важные формулы, на которые имеются ссылки в последующем тексте. Несколько небольших формул,

При нумерации формул, расположенных отдельными строками, номер помещают против середины группы формул. В работах, где нумеруется ограниченное число формул, рекомендуется использовать сквозную нумерацию. При ссылках на какую-либо формулу ее номер ставят точно в той же графической форме, что и после формулы, т.е. арабскими цифрами в круглых скобках. Например, «из уравнения (5) следует ...» и т.п.

# **8. Приложения**

Если работа включает материалы, к которым читатель будет постоянно обращаться за справками, их желательно вынести в приложения за текст, где их проще и быстрее найти (таблицы количественных данных, стандартных показателей, картографический материал, иллюстративный материал – графики, схемы, диаграммы, фотографии, ксерокопии архивных документов и т.п.). Эти данные в работе выполняют справочно-вспомогательную роль.

Приложения помещаются после библиографического списка и не учитываются в общем объеме работы.

# **9. Содержание**

Содержание раскрывает структуру работы и размещается в начале ВКР после титульного листа.

# **10. Ссылки на литературные источники**

На все литературные источники (книги, статьи, ГОСТы, картографические материалы, архивные материалы, электронные ресурсы и т.п.) использованные (а также упоминаемые) при написании выпускной квалификационной работы даются ссылки в тексте. Ссылка приводится после упоминания автора использованной работы, цитирования или приведения данных из источника. Ссылка оформляется в круглых скобках, с указанием фамилий автора (авторов) или названия работы (коллективная монография, энциклопедические издания и т.п.) и года издания. При упоминании автора использованной работы в самом тексте в ссылке приводится только год издания. При упоминании зарубежного автора в ссылке приводится оригинальное написание фамилии автора и год издания.

# *Примеры оформления ссылок:*

Все эти виды многочисленны, но красная полевка в местах совместного обитания уступает по численности двум другим видам (Кошкина, 1957; Европейская рыжая полевка, 1981).

Одним из первых учет ловушками применил Ч.Элтон и др. (Elton et al., 1931), изучая в течение трех лет динамику численности мышей и полевок в окрестностях Оксфордского университета.

В дальнейшем А.Н.Формозов (1937) свел все сведения об учетах ловушколиниями.

#### **11. Список литературы (правила составления)**

Список литературы – обязательный элемент любой исследовательской работы. В выпускных квалификационных работах в список следует включать всю использованную студентом литературу, на которую имеются ссылки в тексте. Список источников озаглавливается как **Литература** и помещается в конце работы перед **Приложением (**если в приложении нет ссылок на литературные источники) или после Приложения (если в последнем имеются ссылки на использованную литературу). Литературные источники располагаются алфавитном порядке и нумеруются, сначала все издания на русском языке, затем – на иностранном.

# **ПРИМЕРЫ БИБЛИОГРАФИЧЕСКИХ ЗАПИСЕЙ**

## **КНИГИ**

# ОДНОТОМНЫЕ ИЗДАНИЯ

**Семенов, В. В.** Философия: итог тысячелетий. Философская психология [Текст] / В. В. Семенов ; Рос. акад. наук, Пущин. науч. центр, Ин-т биофизики клетки, Акад. проблем сохранения жизни. – Пущино : ПНЦ РАН, 2000. – 64 с. – Библиогр.: с. 60-65. – ISBN 5-201-14433-0.

**Ерина, Е. М.** Обычаи поволжских немцев [Текст] = Sitten und Brauche der Wolgadeutchen / Екатерина Ерина, Валерия Салькова ; худож. Н. Стариков ; Междунар. союз нем. культуры. – 3-е изд., перераб. и доп. – М. : Готика, 2002. – 102 с. : ил. – На обл. авт. не указаны. – Текст парал. рус., нем. – Библиогр.: с. 92-93. – ISBN 5-7834-0066-1.

Золотой ключик [Текст] : сказки рос. писателей : [для мл. и сред. шк. возраста] / сост. И. Полякова ; худож. В. Бритвин, Н. Дымова, С. Муравьев. – М. : Оникс, 2001. – 381 с. : ил. – (Золотая библиотека). – Содерж. авт.: А. Н. Толстой, Б. В. Заходер, А. М. Волков, Е. С. Велтистов, К. Булычев. – ISBN 5- 249-00334-6 (в пер.).

# *Законодательные материалы Запись под заголовком*

**Российская Федерация. Законы.** Семейный кодекс Российской Федерации [Текст] : [федер. Закон : принят Гос. Думой 8 дек. 1995 г. : по состоянию на 3 янв. 2001 г.]. – СПб. : Victory : Стаун-кантри, 2001. – 94 с. – На тит. л.: Проф. юрид. системы «Кодекс». – ISBN 5-7931-0142-Х.

## *Запись под заглавием*

Гражданский процессуальный кодекс РСФСР [Текст] : [принят третьей сес. Верхов. Совета РСФСР шестого созыва 11 июня 1964 г.] : офиц. Текст : по состоянию на 15 нояб. 2001 г. / М-во юстиции РФ. – М. : Маркетинг, 2001. – 159 с. – ISBN 5-94462-191-5.

> *Стандарты Запись под заголовком*

**ГОСТ 7.53-2001.** Издания. Международная стандартная нумерация книг [Текст]. – Взамен ГОСТ 7.53-86 ; введ. 2002-07-01. – Минск : Межгос. совет по стандартизации, метрологии и сертификации ; М. : Изд-во стандартов, сор. 2002. – 3 с. – (Система стандартов по информации, библиотечному и издательскому делу).

## *Запись под заглавием*

Издания. Международная стандартная нумерация книг [Текст] : ГОСТ 7.53-2001. – Взамен ГОСТ 7.53-86 ; введ. 2002-07-01. – Минск : Межгос. совет по стандартизации, метрологии и сертификации ; М. : Изд-во стандартов, сор. 2002. – 3 с. – (Система стандартов по информации, библиотечному и издательскому делу).

#### *Сборники без общего заглавия*

**Гиляровский, В. А.** Москва и москвичи [Текст] ; Друзья и встречи ; Люди театра / В. А. Гиляровский ; вступ. ст. и примеч. А. Петрова ; худож. И. Лыков. – М. : ЭКСМО-пресс, 2001. – 638 с. : ил. – (Русская классика). – ISBN 5- 04-008668-7 (в пер.).

**Носов, Н. Н.** Приключения Незнайки и его друзей [Текст] : сказоч. повести / Николай Носов. Остров Незнайки : повесть : [для детей] / Игорь Носов ; [к сб. в целом] худож. И. Панков. – М. : ЭКСМО-пресс, 2001. – 638 с. : ил. – Содерж.: Приключения Незнайки и его друзей ; Незнайка в Солнечном городе / Николай Носов. Остров Незнайки / Игорь Носов. – ISBN 5-04-008687-3 (в пер.).

#### МНОГОТОМНЫЕ ИЗДАНИЯ

**Гиппиус, З. Н.** Сочинения [Текст] : в 2 т. / Зинаида Гиппиус ; [вступ. ст., подгот. текста и коммент. Т. Г. Юрченко ; Рос. акад. наук, Ин-т науч. информ. по обществ. наукам]. – М. : Лаком-книга : Габестро, 2001. – (Золотая проза серебряного века). – На пер. только авт. и загл. серии. – ISBN 5-85647-056-7. (в пер.).

Т. 1 : Романы. – 367 с. – Библиогр. в примеч.: с. 360-366. – Содерж.: Без талисмана ; Победители ; Сумерки духа. – В прил.: З. Н. Гиппиус / В. Брюсов. – ISBN 5-85647-057-5.

Т. 2 : Романы. – 415 с. – Содерж.: Чертова кукла ; Жизнеописание в 33 гл. ; Роман-царевич : история одного начинания ; Чужая любовь. – ISBN 5-85647-058- 3.

#### *Отдельный том*

**Казьмин, В. Д.** Справочник домашнего врача [Текст]. В 3 ч. Ч. 2. Детские болезни / Владимир Казьмин. – М. : АСТ : Астрель, 2002. – 503 с. : ил. – ISBN 5-17-011143-6 (АСТ) (в пер.).

# ДЕПОНИРОВАННЫЕ НАУЧНЫЕ РАБОТЫ

Социологическое исследование малых групп населения [Текст] / В. И.

Иванов [и др.] ; М-во образования РФ, Финансовая академия. – М., 2002. – 110 с. – Библиогр.: с. 108-109. – Деп. в ВИНИТИ 13.06.02, № 145432.

#### НЕОПУБЛИКОВАННЫЕ ДОКУМЕНТЫ

## *Отчеты о научно-исследовательской работе*

Состояние и перспективы развития статистики печати Российской Федерации [Текст] : отчет о НИР (заключ.) : 06-02 / Рос. кн. палата ; рук. А. А. Джиго ; исполн.: В. П. Смирнова [и др.]. – М., 2000. – 250 с. – Библиогр.: с. 248-  $250 -$ Инв. № 756600.

#### *Диссертации*

**Кашапова, Л. М.** Моделирование и реализация непрерывного этномузыкального образования как целостной национально-региональной образовательной системы [Текст] : автореф. дис. … д-ра пед. наук : 13.00.01 : защищена 22.01.06 : утв. 15.07.06 / Кашапова Ляля Мухаметдиновна. – Уфа, 2006. – 48 с. – Библиогр.: с. 42-47.

**Кудинов, И. В.** Формирование личности будущего учителя как субъекта педагогической деятельности в системе заочно-дистанционного обучения [Текст] : дис. … канд. пед. наук : 13.00.08 : защищена 24.06.06 : утв. 15.02.07 / Кудинов Илья Викторович. – Уфа, 2006. – 214 с. – Библиогр.: с. 159-180.

# **ИЗОИЗДАНИЯ**

Графика [Изоматериал] : нагляд. Пособие для для образоват. учреждений по предмету «культура Башкортостана» : [комплект репрод. / авт.-сост. Н. И. Оськина ; слайды Л. А. Черемохина ; пер. на башк. яз. М. С. Аминовой]. – Уфа : Демиург, 2001. – 1 папка (24 отд. л.) : цв. офсет. – (Изобразительное искусство Башкортостана ; вып. 5). – Подписи к ил. парал. рус., башк.

## **НОТНЫЕ ИЗДАНИЯ**

**Эшпай, А. Я.** Квартет [Ноты] : для 2 скрипок, альта и виолончели / Андрей Эшпай. – Партитура и голоса. – М. : Композитор, 2001. – 34 с., 4 парт. (68 с. партий разд. паг.). – Тит. л. парал. рус., англ. – Н. д. 10350.

# **КАРТОГРАФИЧЕСКИЕ ИЗДАНИЯ**

**Европа.** Государства Европы [Карты] : [физическая карта] / сост. и подгот. к печати ПКО «Картография» в 1985 г. ; ст. ред. Л. Н. Колосова ; ред. Н. А. Дубовой. – Испр. в 2000 г. – 1 : 5000000, 50 км в 1 см ; пр-ция норм. кон. равнопром. – М. : Роскартография, 2000. – 1 к. : цв., табл. ; 106х89 см.

## **АУДИОИЗДАНИЯ**

**Роман** (иеромон.). Песни [Звукозапись] / иеромонах Роман ; исп. Жанна Бичевская. – СПб. : Центр духов. просвещения, 2002. – 1 электрон. опт. диск. – (Песнопения иеромонаха Романа ; вып. 3).

# **ВИДЕОИЗДАНИЯ**

От заката до рассвета [Видеозапись] / реж. Роберт Родригес ; в ролях: К. Тарантино, Х. Кейтель, Дж. Клуни ; Paramount Films. – М. : Премьер – видеофильм, 2002. – 1 вк. – Фильм вышел на экраны в 1999 г.

#### **ЭЛЕКТРОННЫЕ РЕСУРЫ**

#### *Ресурсы локального доступа*

Русская драматургия от Сумарокова до Хармса [Электронный ресурс]. – М. : ДиректМедиа Паблишинг, 2005. – 1 электрон. Опт. диск (CD-ROM). – (Электронная библиотека ДМ ; № 47). – Систем. требования: IBM PC и выше, 16 Мб RAM, CD-ROM, SUGA, Windows 95/98/МЕ/NT/ХР/2000. – ISBN 5- 94865-073-1.

#### *Ресурсы удаленного доступа*

Российская государственная библиотека [Электронный ресурс] / Центр информ. технологий РГБ ; ред. Власенко Т. В. ; Web-мастер Козлова Н. В. – Электрон. дан. – М. : Рос. гос. б-ка, 1997. - . – Режим доступа: http://www.rsl.ru, свободный. – Загл. с экрана. – Яз. рус., англ.

**Василенко, Л. А.** Информационная культура в контексте глобальных изменений [Электронный ресурс] / Л. А. Василенко, И. Н. Рыбакова. – Режим доступа : www. URL: http://spkurdyumov.narod.ru/D48VasilinkoRybakova.htm. - 11.12.2004 г.

# **СОСТАВНЫЕ ЧАСТИ ДОКУМЕНТОВ**  СТАТЬИ

#### *Составная часть книги*

**Богданов, А.** Между стеной и бездной. Леонид Андреев и его творчество [Текст] : вступ. ст. / А. Богданов // Андреев, Л. Н. Собр. соч. : в 6 т. – М., 1990. –  $T. 1. - C. 5-40.$ 

#### *Статья из собрания сочинений*

**Выготский, Л. С.** История развития высших психических функций [Текст] / Л. С. Выготский // Собр. соч. : в 6 т. – М., 1995. – Т. 3: Проблемы развития психики. – С. 2-328.

#### *Статья из сборника*

**Хайруллина, Р. Х.** Национально-культурная семантика языковых единиц [Текст] / Р. Х. Хайруллина // Международные Акмуллинские чтения : материалы Междунар. науч.-практ. конф., посвящ. М. Акмулле (22-23 мая 2008 г.) / отв. ред. Н. М. Жанпеисова ; Актюбинский ун-т им. С. Баишева. – Актобе, 2008. – С. 275- 277.

#### *Статья из сериального издания*

**Асадуллин, Р. М.** Профессионально-педагогическое образование: проблемы модернизации [Текст] / Раиль Мирваевич Асадуллин // Педагогический журнал Башкортостана. – 2008. - № 3 (16). – С. 5-8.

# РАЗДЕЛ, ГЛАВА

**Глазырин, Б. Э.** Автоматизация выполнения отдельных операций в Word 2000 [Текст] / Б. Э. Глазырин // Office 2000 : 5 кн. в 1 : самоучитель / Э. М. Берлинер, И. Б. Глазырина, Б. Э. Глазырин. – 2-е изд., перераб. – М., 2002. – Гл. 14. – С. 281-298.

#### РЕЦЕНЗИИ

**Гаврилов, А. В.** Как звучит? [Текст] / Андрей Гаврилов // Кн. обозрение. – 2002. – 11 марта (№ 10/11). – С. 2. – Рец. на кн.: Музыкальный запас. 70-е : проблемы, портреты, случаи / Т. Чередниченко. – М. : Новое лит. обозрение,  $2002. - 592$  c.

МИНОБРНАУКИ РОССИЙСКОЙ ФЕДЕРАЦИИ ФГБОУ ВО БАШКИРСКИЙ ГОСУДАРСТВЕННЫЙ ПЕДАГОГИЧЕСКИЙ УНИВЕРСИТЕТ им. М.АКМУЛЛЫ Кафедра Направление: Курс ВЫПУСКНАЯ КВАЛИФИКАЦИОННАЯ РАБОТА Ивановой Светланы Викторовны **ОСОБЕННОСТИ ПРИРОДОПОЛЬЗОВАНИЯ ТЕРРИТОРИИ ПРОЕКТИРУЕМОГО ПРИРОДНОГО ПАРКА «ИРЕМЕЛЬ»**  Научный руководитель: Д.г.н., проф. Р.Ш.Кашапов

Дата представления

Дата защиты\_\_\_\_\_\_\_\_\_\_\_\_\_\_\_\_\_\_\_\_\_\_\_

Оценка

Уфа 2018

Заведующему кафедрой

(полное название кафедры) БГПУ им.М.Акмуллы

 $\overline{\phantom{a}}$  ,  $\overline{\phantom{a}}$  ,  $\overline{\phantom{a}}$ 

 $\overline{\phantom{a}}$  , where  $\overline{\phantom{a}}$  , where  $\overline{\phantom{a}}$  , where  $\overline{\phantom{a}}$ 

(фамилия, имя, отчество, ученая степень, ученое звание) Студента (ки) \_\_\_\_\_\_\_\_\_\_группы

\_\_\_\_\_\_\_\_\_\_\_\_\_\_\_\_\_\_\_\_\_\_\_\_\_\_\_\_\_\_\_\_

(направления, факультета)

(фамилия, имя, отчество)

# ЗАЯВЛЕНИЕ.

Прошу закрепить за мной выпускную квалификационную работу на тему:\_\_\_\_\_\_\_\_\_\_\_\_\_\_\_\_\_\_\_\_\_\_\_\_\_\_\_\_\_\_\_\_\_\_\_\_\_\_\_\_\_\_\_\_\_\_\_\_\_\_\_\_\_\_\_\_\_\_\_\_\_\_

(рабочее полное название темы)

Научный руководитель:

(фамилия, имя, отчество, должность, ученая степень, ученое звание)

 $\mathcal{L}_\text{max} = \mathcal{L}_\text{max} = \mathcal{$ 

Научный руководитель: \_\_\_\_\_\_\_\_\_\_\_\_\_\_\_\_«Согласен»

(подпись)

Дата: \_\_\_\_\_\_\_\_\_\_\_\_\_\_\_\_\_

Подпись студента \_\_\_\_\_\_\_\_\_\_\_\_\_\_\_\_\_\_\_\_\_

(подпись)

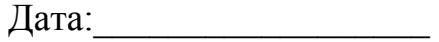

Решение кафедры:

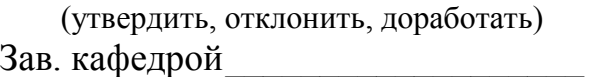

 $\overline{\phantom{a}}$  ,  $\overline{\phantom{a}}$  ,  $\overline{\phantom{a}}$ 

(подпись)

 $\Box$ ата:  $\Box$ 

 $\Pi$ ротокол №

# МИНОБРНАУКИ РОССИЙСКОЙ ФЕДЕРАЦИИ ФГБОУ ВО БАШКИРСКИЙ ГОСУДАРСТВЕННЫЙ ПЕДАГОГИЧЕСКИЙ УНИВЕРСИТЕТ им. М.АКМУЛЛЫ Институт/факультет

# ЗАДАНИЕ ПО ПОДГОТОВКЕ ВЫПУСКНОЙ КВАЛИФИКАЦИОННОЙ РАБОТЫ (ВКР)

Студенту(ке)\_\_\_\_\_\_\_\_\_\_\_\_\_\_группы  $\mathcal{L}_\text{max} = \mathcal{L}_\text{max} = \mathcal{$ 

(фамилия, имя, отчество)

 $\_$  , and the contribution of  $\mathcal{L}_\mathcal{A}$  , and the contribution of  $\mathcal{L}_\mathcal{A}$  , and the contribution of  $\mathcal{L}_\mathcal{A}$ 

Исходные данные к ВКР:

Рабочее название ВКР:

Перечень подлежащих разработке в ВКР вопросов:\_\_\_\_\_\_\_\_\_\_\_\_\_\_\_\_\_\_\_\_\_\_

Перечень материалов приложения: (наличие чертежей, таблиц, графиков, схем, программных продуктов, иллюстративного материала и т.п.)

 $\_$  , and the set of the set of the set of the set of the set of the set of the set of the set of the set of the set of the set of the set of the set of the set of the set of the set of the set of the set of the set of th  $\mathcal{L}_\text{max} = \mathcal{L}_\text{max} = \mathcal{$ 

 $\mathcal{L}_\text{max}$  , and the contribution of the contribution of the contribution of the contribution of the contribution of the contribution of the contribution of the contribution of the contribution of the contribution of t  $\mathcal{L}_\text{max}$  , and the contribution of the contribution of the contribution of the contribution of the contribution of the contribution of the contribution of the contribution of the contribution of the contribution of t  $\mathcal{L}_\text{max} = \frac{1}{2} \sum_{i=1}^{n} \frac{1}{2} \sum_{i=1}^{n} \frac{1}{2} \sum_{i=1}^{n} \frac{1}{2} \sum_{i=1}^{n} \frac{1}{2} \sum_{i=1}^{n} \frac{1}{2} \sum_{i=1}^{n} \frac{1}{2} \sum_{i=1}^{n} \frac{1}{2} \sum_{i=1}^{n} \frac{1}{2} \sum_{i=1}^{n} \frac{1}{2} \sum_{i=1}^{n} \frac{1}{2} \sum_{i=1}^{n} \frac{1}{2} \sum_{i=1}^{n} \frac{1$ 

Консультации по ВКР Срок представления первого варианта работы Срок представления законченной выпускной ВКР \_\_\_\_\_\_\_\_\_\_\_\_\_\_\_\_\_\_\_\_\_\_\_

 $\_$  , and the contribution of the contribution of  $\mathcal{L}_\mathcal{A}$  , and the contribution of  $\mathcal{L}_\mathcal{A}$ 

Научный руководитель ВКР:

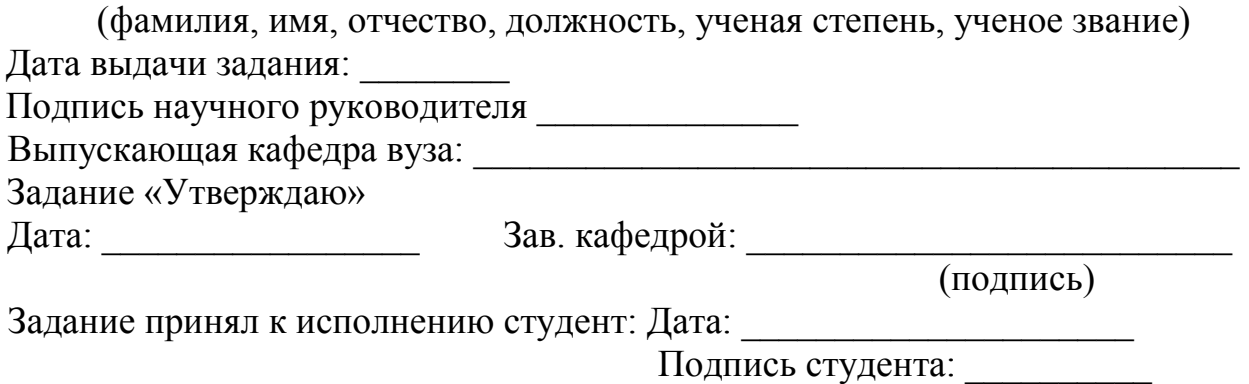

# TEMA: Автор работы:

Научный руководитель:

(фамилия, имя. отчество, должность, ученая степень. звание, место работы)

# Структура аннотации

- актуальность работы;
- цели и задачи;
- характеристика методики исследования и использованных источников;
- структура работы;
- результаты исследования (основные выводы);
- практическая значимость.

Аннотация состоит из 1-3 полных страниц компьютерного текста формата А4, поля сверхну и снизу – 2 см, слева – 3 см, справа – 1,5 см, шрифт Times New Roman, кегль 14, межстрочный интервал одинарный.

# МИНОБРНАУКИ РОССИЙСКОЙ ФЕДЕРАЦИИ ФГБОУ ВО БАШКИРСКИЙ ГОСУДАРСТВЕННЫЙ ПЕДАГОГИЧЕСКИЙ УНИВЕРСИТЕТ им. М.АКМУЛЛЫ КАФЕДРА  $\overline{\phantom{a}}$

# ОТЗЫВ РУКОВОДИТЕЛЯ

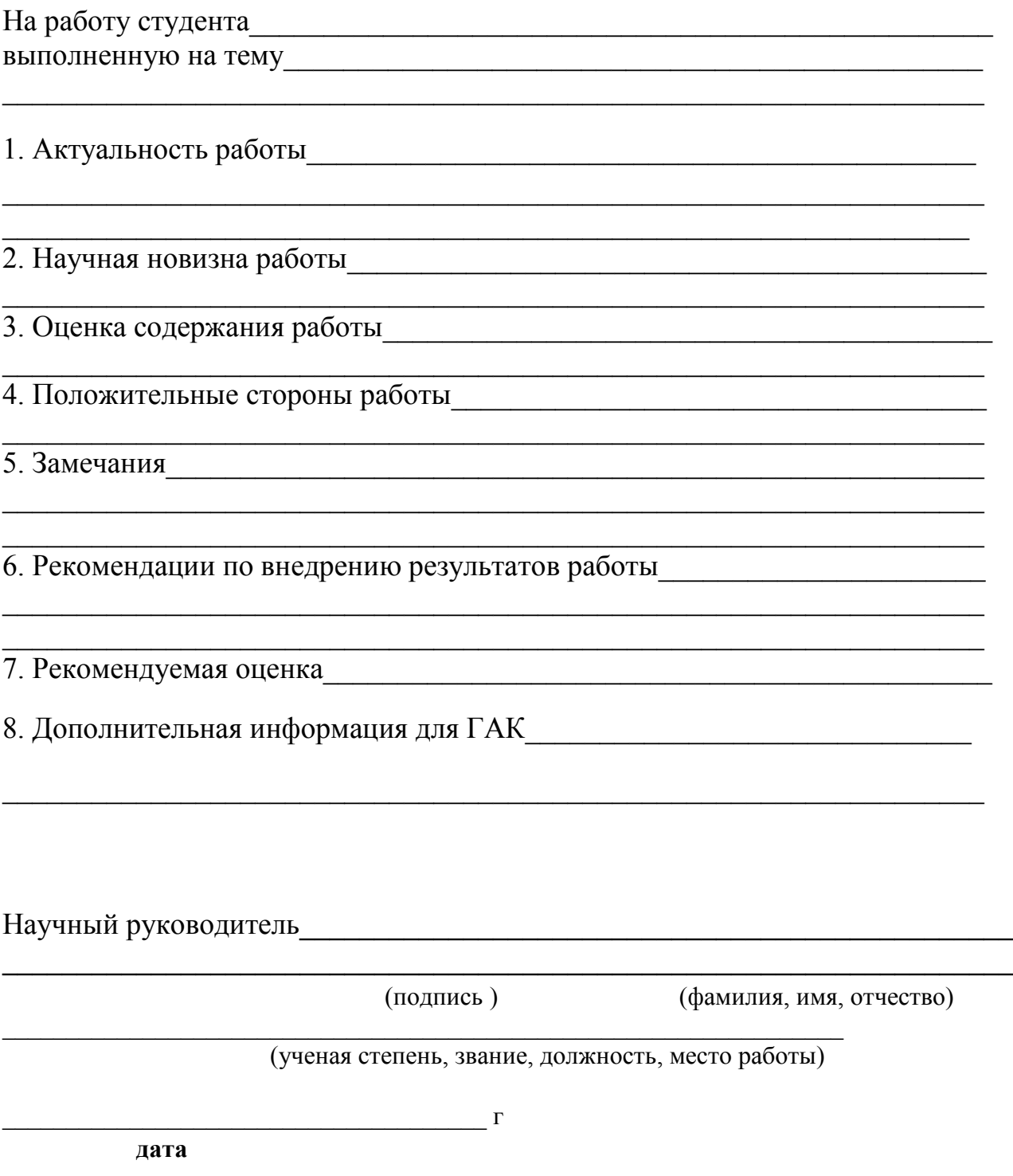

# **РЕЦЕНЗИЯ**

на выпускную квалификационную работу студента(ки)

дакультета факультета

(фамилия, имя, отчество студента)

Башкирского государственного педагогического университета им. М. Акмуллы, выполненную на тему:<br>
<u>Дания и полненную на тему:</u>

<u> 1989 - Johann Barbara, martin amerikan basar dan berasal dalam basas dalam basas dalam basas dalam basas dala</u>

<u> 1989 - Johann John Harry Hermes, mars et al. (</u>

1. Актуальность, новизна исследования

2 Оценка содержания работы

3 Отличительные, положительные стороны работы

4. Практическое значение и рекомендации по внедрению

6. Рекомендуемая оценка

Рецензент

(полпись)

(фамилия, имя, отчество)

(ученая степень, звание, должность, место работы)

# МИНОБРНАУКИ РОССИЙСКОЙ ФЕДЕРАЦИИ ФГБОУ ВО БАШКИРСКИЙ ГОСУДАРСТВЕННЫЙ ПЕДАГОГИЧЕСКИЙ УНИВЕРСИТЕТ им. М.АКМУЛЛЫ КАФЕДРА  $\overline{\phantom{a}}$

# **З А К Л Ю Ч Е Н И Е**

Заведующего кафедрой**\_\_\_\_\_\_\_\_\_\_\_\_\_\_\_\_\_\_\_\_\_\_\_\_\_\_\_\_\_\_\_\_\_\_\_\_\_\_\_\_\_\_\_** 

(фамилия, имя, отчество зав.кафедрой)

 $\mathcal{L}_\text{max}$  , and the contract of the contract of the contract of the contract of the contract of the contract of the contract of the contract of the contract of the contract of the contract of the contract of the contr

 $\mathcal{L}_\text{max}$  , and the contract of the contract of the contract of the contract of the contract of the contract of the contract of the contract of the contract of the contract of the contract of the contract of the contr

 $\mathcal{L}_\text{max}$  , and the contract of the contract of the contract of the contract of the contract of the contract of the contract of the contract of the contract of the contract of the contract of the contract of the contr

Квалификационная выпускная работа студента группы**\_\_\_\_\_\_\_\_\_\_\_\_\_\_\_\_\_** 

(фамилия, имя, отчество студента)

выполненная на тему

в объеме и приложением с., с приложением с.

соответствует установленным требованиям и допускается кафедрой к защите.

Заведующий кафедрой

 $\kappa$   $\longrightarrow$   $\lambda$   $\longrightarrow$   $20$   $\Gamma$ .

# **Примеры принятых сокращений слов и словосочетаний по ГОСТ 7.12-93**

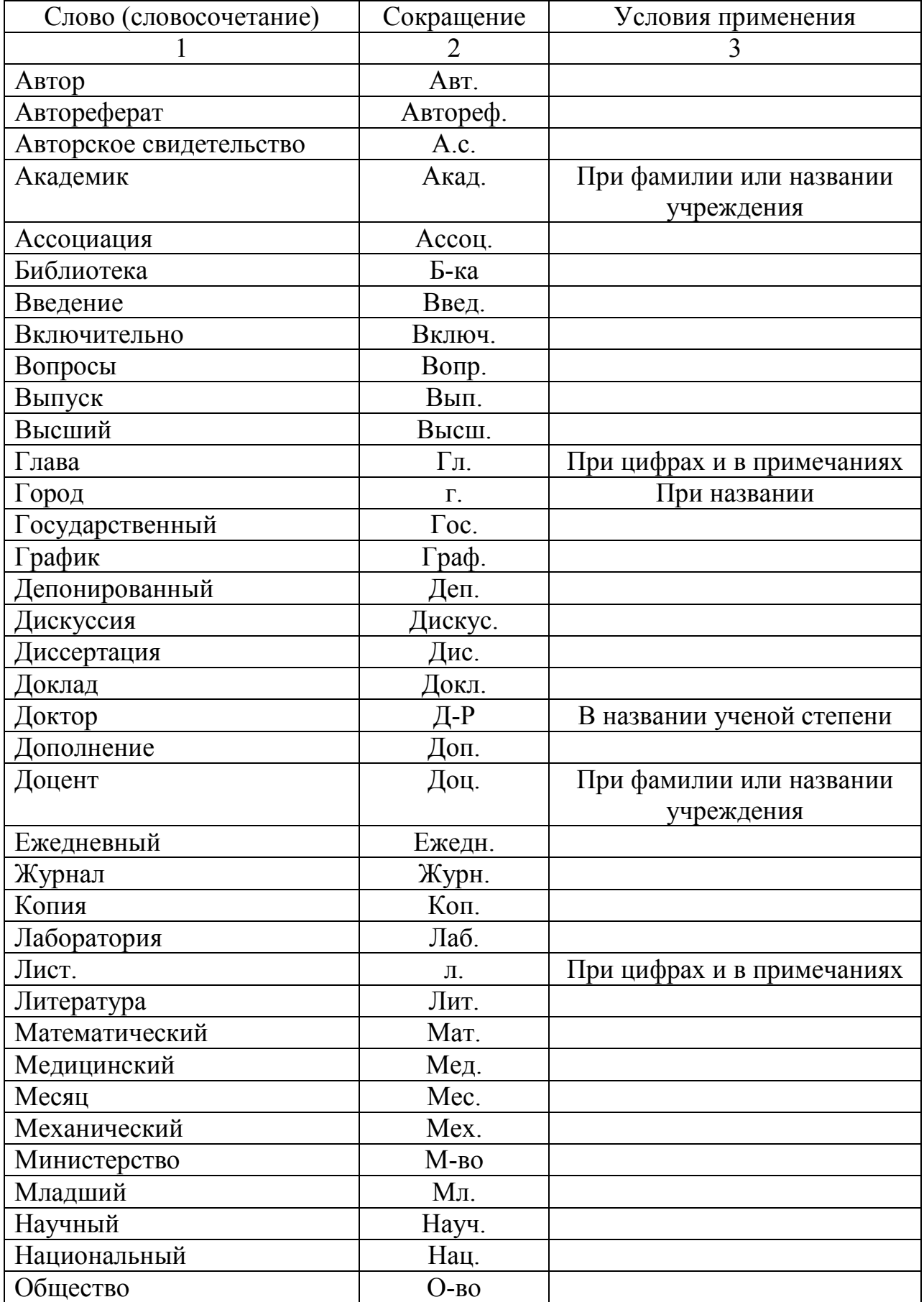

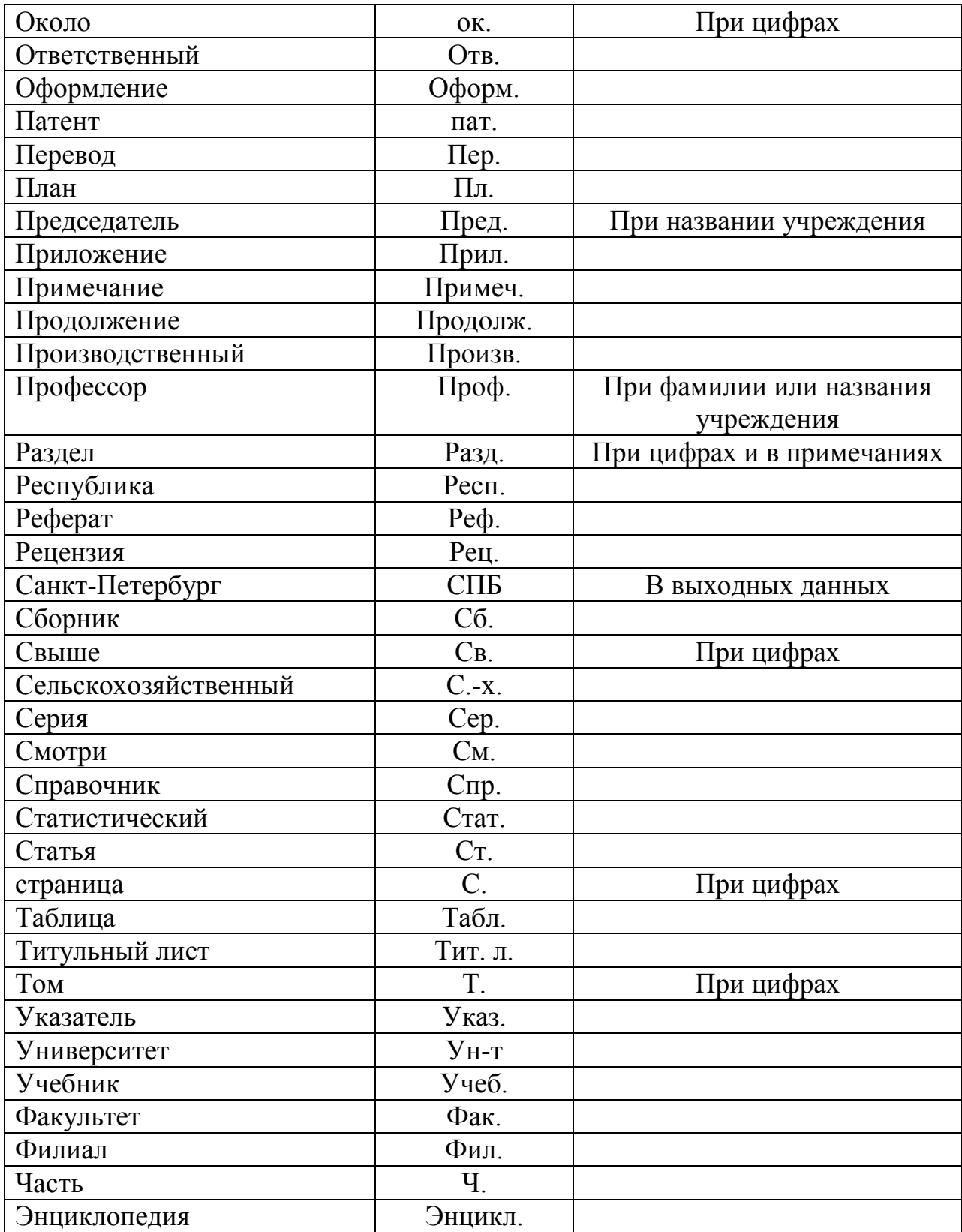

МИНПРОСВЕЩЕНИЯ РОССИЙСКОЙ ФЕДЕРАЦИИ ФГБОУ ВО БАШКИРСКИЙ ГОСУДАРСТВЕННЫЙ ПЕДАГОГИЧЕСКИЙ УНИВЕРСИТЕТ им. М.АКМУЛЛЫ

# **РЕКОМЕНДАЦИИ ПО ОФОРМЛЕНИЮ КУРСОВОЙ РАБОТЫ**

Уфа 2020

Объем, порядок и выполнение курсовой работы

1. **Объем курсовой работы** для студентов магистратуры 25-30 страниц компьютерного текста, включая список использованных источников и литературы, не считая приложений. Курсовые работы не должны существенно превышать указанный объем.

2. **Порядок подготовки курсовой работы**. В соответствие с положением о курсовой работе, студент обязан ее выполнять в соответствие с требованиями, установленными методическими рекомендациями по разработке курсовых работ, а также в соответствии с графиком выполнения курсовой работы, составленным совместно с научным руководителем.

Подготовка курсовой работы состоит из 3-х основных этапов, каждый из которых включает в себя набор шагов:

1. Выбор темы курсовой работы.

- 2. Выполнение курсовой работы.
- 3. Защита курсовой работы.

# 3. **Выполнение курсовой работы**

#### **Подбор литературы**.

 Важнейшее значение имеет самостоятельный поиск исторической литературы и источников, их аналитическое рассмотрение и использование в работе. Процесс подбора литературы целесообразно начинать с изучения тех работ, которые близки к выбранной студентами тематике.

Очень важным является умение работать в поисковых системах. Желательно использовать возможности тематического поиска источников и литературы в основных электронно-библиотечных системах библиотеки БГПУ им. М.Акмуллы.

Для подбора изданий по интересующей теме могут быть использованы списки литературы, содержащиеся в уже проведенных исследованиях (диссертациях на соискание ученых степеней, отчетах по НИР и т.д.). При подборе литературы необходимо сразу составлять библиографическое описание отобранных изданий в строгом соответствии с требованиями, предъявляемыми к оформлению списка использованных источников. Данный список по теме курсовой работы согласовывается с научным руководителем.

#### **Составление плана исследования**

 Примерный план курсовой работы целесообразно составить на начальной стадии работы. Изучение исследовательской литературы дает возможность предварительно продумать содержание работы, определить ее основную цель, а также те задачи, решение которых должно последовательно, шаг за шагом, привести к достижению цели.

Это позволяет разработать структуру будущей работы: каждой из поставленных задач исследования должен соответствовать раздел или подраздел работы – глава или параграф. Главы и параграфы могут выделяться либо по проблемному принципу (в таком случае в каждом разделе рассматривается определенный аспект изучаемой темы), либо по хронологическому (каждому разделу соответствует определенный этап в истории изучаемого явления, разделы следуют друг за другом в хронологическом порядке). На практике часто применяется смешанный, проблемно-хронологический принцип.

#### **Работа над текстом курсовой работы**

В соответствии с планом работ заблаговременно до защиты студент должен предоставить окончательную версию курсовой работы научному руководителю с целью получения коррекционных замечаний и устного отзыва о проделанной работе. Студент должен доработать курсовую работу с учетом рекомендаций и замечаний научного руководителя.

Перед сдачей окончательной версии текста курсовой работы студент должен самостоятельно произвести загрузку курсовой работы для определения оригинальности текста по системе «Антиплагиат» и сообщить о результате научному руководителю. В

случае выявления факта большого процента плагиата, когда уникальность текста курсовой работы менее 50% (для студентов ДО), менее 40% (для студентов ОЗО) научный руководитель вправе вернуть курсовую работу на доработку. Студент, не сдавший и не защитивший в срок курсовую работу, считается имеющим академическую задолженность, которая ликвидируется им в установленном порядке.

Курсовая работа для проверки руководителем сдается на кафедру и регистрируется в соответствующем журнале согласно номенклатуре дел кафедры.

#### **Защита курсовой работы**

Защита курсовой работы производится публично до сдачи экзаменационной сессии. Как правило, студент защищает работу перед научным руководителем или перед комиссией, состоящей из преподавателей кафедры. На защите курсовой работы студент излагает основное содержание работы и ее результатов и отвечает на вопросы по данной теме. По результатам защиты курсовой работы выставляется оценка в электронную ведомость и зачетку студента. При получении неудовлетворительной оценки студент считается имеющим академическую задолженность, которую имеет право ликвидировать в установленном порядке.

#### **Критерии оценивания курсовой работы**

1. Общая характеристика работы:

- структура работы;

- грамотность и логичность изложения материала;

- стилистика изложения, владение научной терминологией;

- соответствие требованиям к оформлению.

2. Компетентность автора:

- актуальность заявленной проблемы;

- четкость формулировки проблемы – цель, задачи, предмет, объект, методологические основы исследования;

- обоснованность подбора и анализа источников и литературы;

- качество и полнота цитируемых источников и литературы.

3. Собственные достижения автора:

- новизна работы;

- аргументированность выводов;

- представленность основных положений исследования в виде докладов на научнопрактических конференциях, статей в научных журналах, сборниках статей.

4. Дополнительные критерии:

- четкое исполнение плана работ над курсовым проектом;

- проявленный интерес автора к теме;

- общая успеваемость автора по базовой учебной дисциплине курсовой работы и т.п.

После защиты курсовая работа хранится на кафедре до окончания обучения студента в вузе и отчисления в связи с завершением освоения образовательной программы.

#### **Содержание курсовой работы**

К моменту написания курсовой работы в магистратуре у студента, как правило, накоплен солидный опыт реализации исследовательской работы, в частности, в виде написания выпускной квалификационной работы бакалавра. Таким образом, магистр должен быть в состоянии самостоятельно произвести постановку проблемы, собрать материал по выбранной теме, описать, структурировать и проанализировать его.

Согласно установленной на кафедре практике, курсовая работа представляет собой подготовку к написанию выпускной квалификационной работы (магистерской диссертации). Объем курсовой работы студента магистратуры – 25-30 страниц. В курсовой работе студентов рассматриваются научные основы исследования по выбранной теме. Она во многом основывается на результатах Практики по получению профессиональных умений.

B. этой связи курсовая работа призвана сделать задел выпускной квалификационной работы в виде ее вводной части (введения).

В структуре курсовой работы должны присутствовать следующие обязательные элементы:

 $\mathbf{1}$ Ввеление (актуальность, цель  $\mathbf{H}$ залачи работы. объект, предмет, хронологические. территориальные рамки, методологические основы. степень изученности проблемы, источниковая база, научная новизна, практическая значимость исследования, описание структуры курсовой работы).

2. Теоретическая и практическая главы, включающие по 2-3 параграфа.

3. Заключение.

4. Список использованных источников и литературы.

#### Стилистика курсовой работы

Текст курсовой работы должен быть выдержан в научном стиле, который обладает некоторыми характерными особенностями. Прежде всего, научному стилю присуще использование конструкций, исключающих употребление местоимений первого лица единственного числа (я). Не следует применять местоимения второго лица единственного числа (он - она). Более уместным является использование в тексте работы оборотов, содержащих местоимений (мы, нами). («Например, мы рассматриваем, мы видим, нами изучаются»). Предполагается использовать формы изложения от третьего лица (например, «Автор полагает...»); конкретно от имени автора (например, «По мнению исследователя 

В научном тексте нельзя использовать разговорно-просторечную лексику. Необходимо применять соответствующие терминологические названия. Если есть сомнения в стилистической окраске слова, лучше обратиться к словарю. Важнейшим средством выражения смысловой законченности, целостности и связности научного текста является использование специальных слов и словосочетаний.

Подобные слова позволяют отразить следующее:

- последовательность изложения мыслей (вначале, прежде всего, затем, во-первых, во-вторых, значит, итак);

- переход от одной мысли к другой (прежде чем перейти к, обратимся к, рассмотрим, остановимся на, рассмотрев, перейдем к, необходимо остановиться на, необходимо рассмотреть);

- противоречивые отношения (однако, между тем, в то время как, тем не менее);

- причинно-следственные отношения (следовательно, поэтому, благодаря этому, сообразно с этим, вследствие этого, отсюда следует, что);

- различную степень уверенности и источник сообщения (конечно, разумеется, действительно, видимо, надо полагать, возможно, вероятно, по сообщению, по сведениям, по мнению, по данным);

- итог, вывод (итак, таким образом, значит, в заключение отметим, все сказанное позволяет сделать вывод, резюмируя сказанное, отметим).

Для выражения логической последовательности используют сложные союзы: благодаря тому что, между тем как, так как, вместо того чтобы, ввиду того что, оттого что, вследствие того что, после того как, в то время как и др. Особенно употребительны производные предлоги в течение, в соответствии с, в результате, в отличие от, наряду с, в связи с. вследствие и т.п.

В качестве средств связи могут использоваться местоимения, прилагательные и причастия (данные, этот, такой, названные, указанные, перечисленные). В научной речи очень распространены указательные местоимения «этот», «тот», «такой». Местоимения «что-то», «кое-что», «что-нибудь» в тексте научной работы обычно не используются.

Для выражения логических связей между частями научного текста используются следующие устойчивые сочетания: приведем результаты, как показал анализ, на основании полученных данных.

С целью образования превосходной степени прилагательных чаще всего используются слова наиболее, наименее. Не употребляется сравнительная степень прилагательного с приставкой по (например, повыше, побыстрее). Особенностью научного стиля является констатация признаков, присущих определяемому слову.

Сокращение слов в тексте не допускается (за исключением общепринятых графических сокращений по начальным буквам слов или по частям слов). Например, разрешаются следующие сокращения: «и т.д.» (и так далее), «и др.» (и другие), «т.е.» (то есть), После перечисления пишут т.е. (то есть), и т.д. (и так далее), и т.п. (и тому подобное), и др. (и другие), и пр. (и прочие). В тексте курсовой работы допускаются общепринятые сокращения употребляемые:

– с географическим наименованием: г. перед названием городов, но не в начале предложения;

– при датах, написанных цифрами: «г.» (год), «гг.» (годы), «в.» (век), «вв.» (века), «н.э.» (нашей эры).

– при ссылках: с. — страница, см. — смотри, ср. — сравни;

– при указании сумм и количеств, написанных цифрами: тыс. — тысяча (вместо нулей), млн. — миллион (вместо нулей), млрд. — миллиард (вместо нулей), руб. — рубль, долл. — доллар, у.е. — условная единица.

 В тексте используются только арабские цифры, но при нумерации кварталов, полугодий, веков, тысячелетий допускается употребление римских цифр.

При записи десятичных дробей целая часть числа от дробной должна отделяться запятой (например: 15,6 тыс. руб., 18,5 м 2 ).

Сокращение ученых степеней и званий производится следующим образом: доктор исторических наук – д-р. ист. наук, кандидат исторических наук – канд. ист. наук, профессор – проф., доцент – доц. , старший преподаватель – ст. преп, ассистент – асс.

Изложение материала в курсовой работе необходимо осуществлять последовательно и логично. Все главы должны быть связаны между собой. Следует обращать особое внимание на логические переходы от одной главы к другой, от параграфа к параграфу, а внутри параграфа – от раскрытия одного вопроса к другому. Абзацы следует выделять каждый раз, когда меняется тема изложения и начинается новый смысловой фрагмент текста.

Абзацы в одну или две строки, как и абзацы, длиной в страницу и более, затрудняют восприятие мыслей автора.

#### Структура курсовой работы

**Содержание всех основных разделов курсовой работы:** 

После титульного листа помещается содержание, в котором приводятся все заголовки курсовой работы и указываются страницы, с которых они начинаются.

Заголовки глав и параграфов в оглавлении должны точно повторять заголовки в тексте.

Введение – вступительная часть курсовой работы, в которой необходимо:

обосновать актуальность разрабатываемой темы; −

 назвать основную цель работы и подчиненные ей задачи, решение которых связано с реализацией поставленной цели; -

определить границы исследования (объект, предмет);−

указать методологические основы (избранные научные методы) исследования; -

представить степень изученности проблемы: -

выделить научную новизну; -

отметить практическую значимость исследования; −

дать краткое описание структуры курсовой работы. −

Введение должно начинаться с обоснования актуальности выбранной темы курсовой работы.

Освещение актуальности должно быть аргументированным, но немногословным, поэтому начинать ее описание издалека нет необходимости. При определении актуальности можно отметить, что тема либо ее определенные аспекты недостаточно изучены или совсем не изучены, и объяснить почему.

Обоснование актуальности можно начинать словами: «Актуальность темы очевидна и обусловлена рядом причин...», «актуальность данной работы обусловлена большим интересом к .....» и т.п.

Цель курсовой работы – представление конечного результата исследования, то, что предполагается достичь в конечном итоге. Формулировка цели обязательно должна согласовываться с названием работы. Наиболее распространенные фразы  $\overline{M}$ словосочетания в формулировке цели исследования: «изучить...», «исследовать...», «рассмотреть...» и т.д. Для достижения поставленной цели следует решить ряд задач, которые должны быть сформулированы во введении. Это обычно делается в форме перечисления, используя ряд стандартных глаголов: «изучить...», «проанализировать...», «рассмотреть...», «выявить...», «определит...», «разработать...» и т.п.

Перечень поставленных задач должен быть согласован с содержанием и структурой курсовой работы. Формулировку задач необходимо осуществлять как можно более тщательно, поскольку описание их решения должно составить содержание глав работы.

Обязательным элементом введения является формулировка объекта и предмета исслелования.

Объект и предмет исследования как категория научного процесса соотносятся между собой как общее и частное.

Объект исследования - это процесс или явление, порождающее проблемную ситуацию, носитель рассматриваемой проблемы, то, на, что направлена исследовательская деятельность.

Предмет исследования - это то, что находится в границах выбранного объекта исследования, конкретная часть объекта. Именно на предмет исследования направлено основное внимание обучающегося, именно предмет определяет тему курсовой работы.

Далее во введении определяются методологические основы исследования. Здесь указываются те или иные применяемые в работе методы, принципы, подходы, с помощью которых решаются поставленные исследовательские задачи.

Практическая значимость исследования заключается в возможности использовать, полученные результаты в преподавательской работе в общеобразовательной школе.

В заключительной части введения раскрывается структура курсовой работы, т.е. дается перечень ее структурных элементов.

ПРИМЕР. Курсовая работа состоит из введения, двух глав, заключения, списка использованных источников и литературы, приложений.

За введением следует основная часть курсовой работы (2 главы основной части с наличием параграфов).

Содержание глав основной части должно точно соответствовать теме курсовой работы или и полностью ее раскрывать. Названия глав и параграфов не должны совпадать с названием темы курсовой работы. Недопустимо выделение только 1 параграфа в главе. В каждой главе должно быть не менее 2 параграфов.

При этом не допускается простое переписывание текста из учебников или другой литературы. Должна быть произведена самостоятельная аналитическая обработка материала.

Каждая глава должна заканчиваться аргументированными выводами, подводящими итог исследованию вопроса. Текст выводов по главам не должен дословно повторяться в заключении. Абзацы следует выделять каждый раз, когда меняется тема изложения и начинается новый смысловой фрагмент текста.

Абзацы в одну или две строки, как и абзацы, длиной в страницу и более, затрудняют восприятие мыслей автора.

Следует придерживаться определенных правил к употреблению цитат. Цитаты должны быть точными и достаточно короткими. Недопустимо применение цитат без ссылки на автора.

Завершает курсовую работу заключение, которое содержит окончательные выводы, характеризующие итоги работы студента в решении поставленных во введении задач.

Далее следует список использованных источников и литературы, который составляет одну из существенных частей исследования и показывает самостоятельную творческую работу автора.

Не следует включать в библиографический список те работы, на которые нет ссылок в тексте курсовой работы, и которые фактически не использовались в ней. Рекомендуемое количество использованных исторических источников и публикаций в списке – не менее 20 наименований для курсовых работ бакалавров, не менее 30 – для магистров.

 При оформлении списка должна быть использована сквозная нумерация источников и литературы. Список использованных источников и литературы должен иметь рубрикацию. В первый раздел (I. Источники) включаются использованные в работе исторические источники. Во второй раздел (II. Литература) помещаются статьи, монографические исследования, учебные пособия, авторефераты диссертаций и т.д.

Все источники и литература даются в алфавитном порядке.

В приложения выносятся все материалы вспомогательного или дополнительного характера. Это могут быть копии подлинных документов, выдержки из отдельных материалов, статистические данные, таблицы, иллюстрации, планы и разрезы и т.д. По форме они могут представлять собой текст, таблицы, графики, карты.

#### **ОБЩИЕ ТРЕБОВАНИЯ**

Курсовая работа (далее сокращенно – КР) оформляется в виде текста принтерной печатью на одной стороне листа белой бумаги формата А4.

Текст на листе должен иметь книжную ориентацию. Альбомная ориентация допускается только для таблиц и схем приложений. Текст должен быть оформлен в текстовом редакторе Microsoft Office Word с соблюдением следующих требований:

Формат шрифта Times New Roman.

Шрифт основного текста обычный, размер 14 (кегль) пт. Для сносок – 11 (кегль) пт.

Шрифт заголовков глав – полужирный и прописными буквами, размер 14 (кегль)

пт.

Шрифт заголовков параграфов – полужирный, 14 (кегль) пт.

Межсимвольный интервал – обычный.

Межстрочный интервал – полуторный (1,5).

Межстрочный интервал ссылок – одинарный (1).

Абзацный отступ – 1,25 см.

Текст должен быть выровнен по ширине страницы. Заголовки выравнивают по центру.

Необходимо придерживаться следующих размеров полей: – слева – 30 мм – справа – 15 мм – сверху – 20 мм – снизу – 20 мм

Расстояние между словами, условными обозначениями и числами в строке текста должно составлять один пробел.

Страницы курсовой работы нумеруются арабскими цифрами с соблюдением сквозной нумерации по всему тексту.

Титульный лист включается в общую нумерацию страниц, но на нем номер не проставляется.

Нумерация начинается со второй (2) страницы (с раздела «Оглавление»).

Иллюстрации и другие приложения включаются в общую нумерацию страниц.

Номера страниц размещаются в нижней части листа справа без кавычек, дефисов и других знаков препинания.

Включение в текст КР иллюстраций, таблиц, схем и прочих вставок не допускается. Они могут помещаться в приложении.

Заголовки составных частей работы (содержание, введение, главы, параграфы, заключение) следует располагать в середине строки без точки в конце, без подчеркивания. Перенос слов в заголовках не допускается.

Все структурные части КР (за исключением параграфов) начинаются с новой страницы

#### **Титульный лист**

Титульный лист является первой страницей курсовой работы, на которой размещается следующая информация: наименование ведомства, высшего учебного заведения, института (факультета), кафедры; направление и профиль подготовки; фамилия, имя, студента; название работы; фамилия и инициалы, ученая степень и звание научного руководителя; дата представления, защиты, допуск научного руководителя к защите, оценка; название города и год написания работы. Этот лист заполняется по строго определенным правилам.

Содержание

Заголовки структурных частей курсовой работы («СОДЕРЖАНИЕ», «ВВЕДЕНИЕ», «ГЛАВА», «ЗАКЛЮЧЕНИЕ», «СПИСОК ИСПОЛЬЗОВАННОЙ ЛИТЕРАТУРЫ», «ПРИЛОЖЕНИЕ») печатают заглавными прописными буквами полужирным начертанием посередине листа с новой страницы.

Заголовки параграфов печатаются строчными буквами (кроме первой заглавной) полужирным начертанием с абзацного отступа. Точку в конце заголовка не ставят.

Если заголовок состоит из двух или более предложений, их разделяют точкой.

Подчеркивания и переносы слов в заголовках не допускаются.

Не рекомендуется размещать заголовки параграфов в нижней части страницы, если на ней не более 3-х строк последующего текста.

Между заголовком главы и параграфа оставляют одну пустую строку.

Заголовки в содержании должны полностью соответствовать заголовкам в тексте. Слово «стр.» не пишут.

Главы нумеруются арабскими цифрами со словом «ГЛАВА 1 … », параграфы нумеруются арабскими цифрами без слов «параграф».

Нумерация параграфа состоит из номера главы и номера параграфа, разделённых точкой.

В конце номера ставится точка. Например, 2.3. обозначает, что данный заголовок относится к третьему параграфу второй главы. Все структурные части работы (кроме введения, заключения, списка источников и литературы, приложения) нумеруются.

#### **Текстовая часть работы**

Заголовки в тексте начинаются с нового листа и пишутся прописными буквами (выравнивание по центру) полужирным шрифтом, размер 14 (кегль).

 Высота цифр и букв в наименовании должна быть одинаковой. Названия параграфов начинаются с прописной буквы, далее пишутся строчными буквами, также по центру, полужирным шрифтом.

Точка в конце названия главы и подраздела не ставится.

Используется полуторный (1,5) межстрочный интервал.

Заголовки глав снизу отделяются от названия заголовка параграфа одним дополнительным пробелом.

Параграфы внутри главы отделяются друг от друга двумя интервалами и, как указывалось выше, продолжаются по тексту (без нового листа).

Правильное оформление сносок – важнейшая составляющая курсовой работы.

На все цитаты и материалы, взятые из различных источников, обязательно должны приводиться сноски (ссылки) с указанием автора, названия цитируемого источника, года издания и страницы.

Сноски показывают, откуда автор взял тот или иной фактический материал. Обязательны сноски при цитировании (цитаты «берутся» в кавычки), при приведении чьего-то мнения в пересказе, при упоминании мнения того или иного автора, при цитирование или пересказе конкретных документов, при приведении цифровых данных, малоизвестных фактов и т.п. Технические требования: сноски должны быть внутритекстовыми [11, с. 6].

#### **КРИТЕРИИ ОЦЕНИВАНИЯ**

 Студент может претендовать на положительную оценку курсовой работы при доле авторского текста не менее 70%.

Оценка выставляется по пятибалльной системе с учетом:

– текста курсовой работы, объема литературы, количества проанализированного фактического материала, глубины и результативности анализа, умения сформулировать основные положения;

– умения излагать содержание работы при защите, степени владения материалом, умения вести дискуссию по теме;

При проведении процедуры защиты курсовой работы дополнительно следует опираться на дополнительные критерии оценок:

«Отлично» – курсовая работа написана на актуальную тему и отражает творческую самостоятельность автора, умение применять теоретические знания при анализе материала; содержит оригинальные наблюдения; правильно оформлена; доклад студента и его ответы на поставленные вопросы являются исчерпывающими и содержательными

. «Хорошо» – курсовая работа отражает хороший уровень теоретических знаний выпускника и умение исследовать практический материал, но при этом в работе имеются отдельные недочеты; доклад студента и его ответы на поставленные вопросы являются недостаточно полными и убедительными.

«Удовлетворительно» – курсовая работа содержит недочеты в оформлении текста; имеются замечания членов комиссии по теоретической или исследовательской главе; доклад и ответы студента на вопросы являются неполными и схематичными нарушают логику изложения.

«Неудовлетворительно» – курсовая работа содержит серьезные недочеты в содержании оформлении текста; доля авторского текста менее 70%, доклад студента является неполным и нарушает логику изложения; ответы на вопросы отсутствуют либо даются не по существу.